# **Decision modeling with R: lessons learned from the development of hesim**

Devin Incerti | Genentech July 1, 2021 | R for HTA Showcase

## **Background**

- Decision models are complex mathematical models that often contain large numbers of parameters and complex relationships between inputs and outputs
- Complexity often result in models that are not transparent, efficient, or flexible
- While it has argued that this is caused, in part, by choice of software (e.g., Excel vs R), software is not the only culprit
- Good code is just as important---if not more so--- than the choice of software
- Following software engineering best practices can improve the quality of models and enhance their credibility

## **Attributes of good code\***

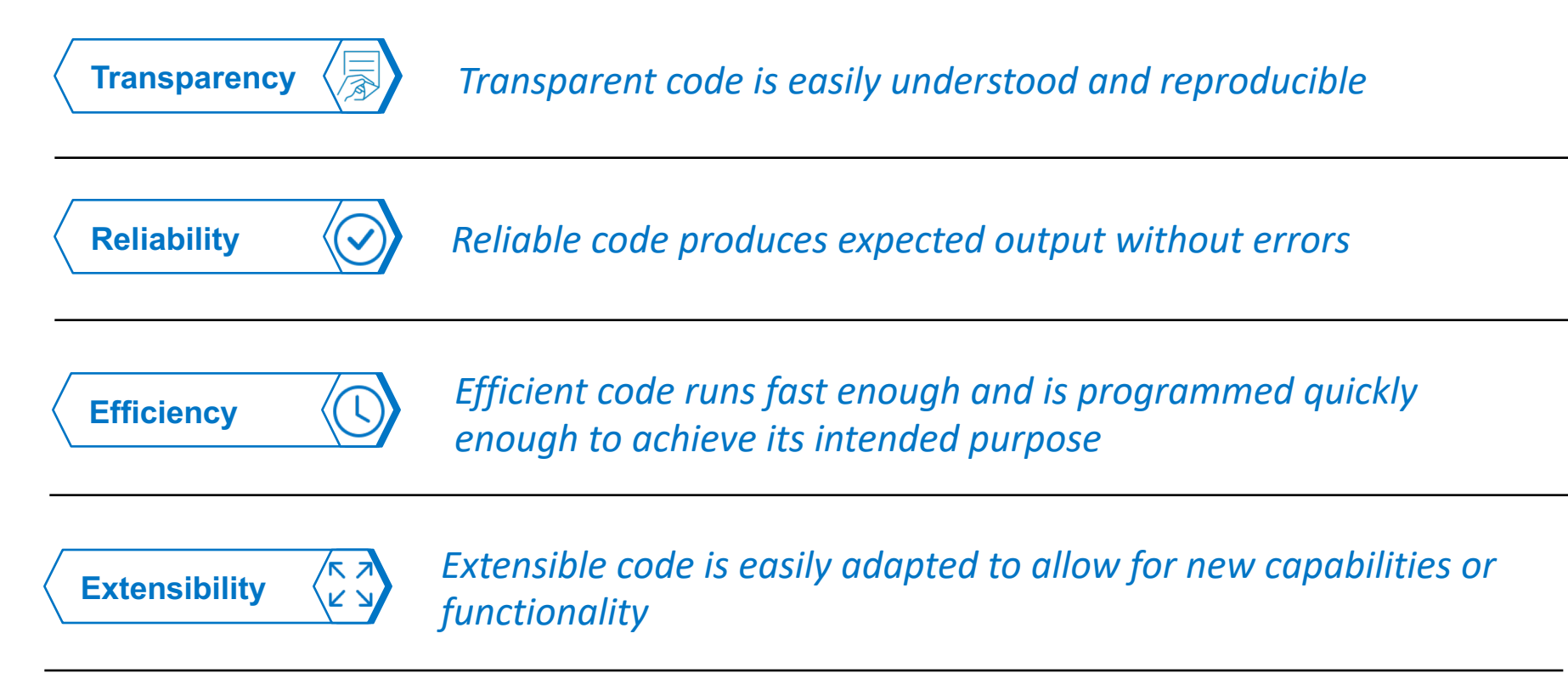

\*Attributes listed here are non-exhaustive

## **Example**

#### Decision problem

- 5 competing treatment strategies
- 10 representative patients (vary by age and sex)
- Decision framework: CEA

#### Decision model

- Markov cohort model
- Probabilistic sensitivity analysis
- 3 health states (sick, sicker, death)
- Yearly model cycles
- 20 year time horizon

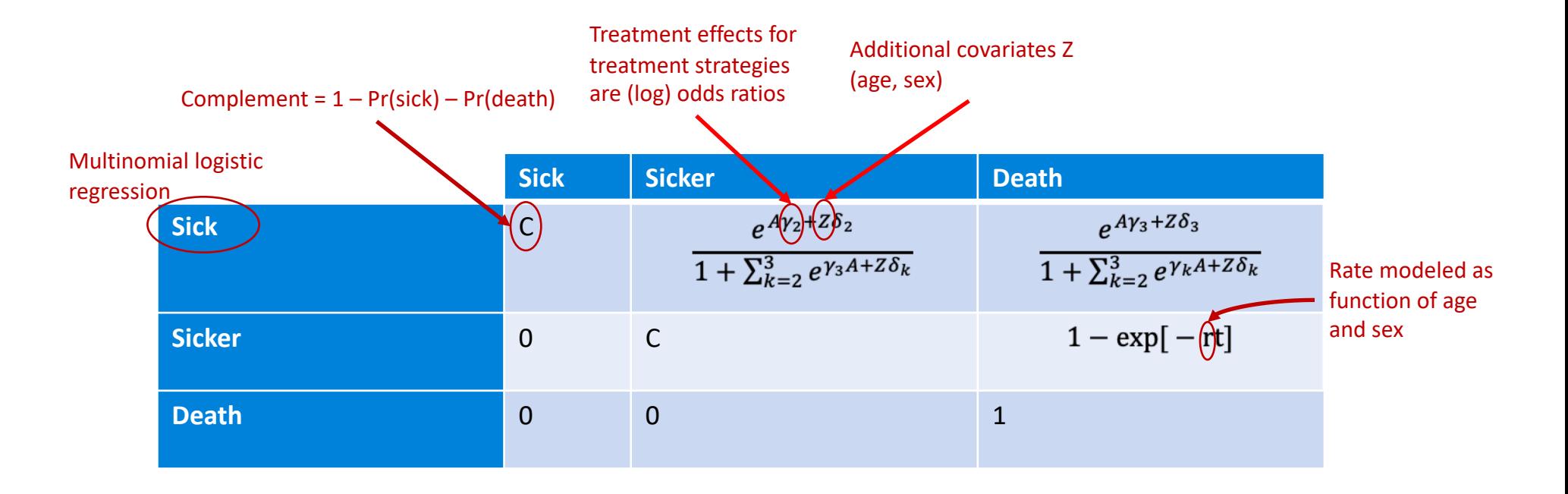

## **Lesson 1: plan ahead**

*Start by thinking about the output you will need/want to answer your decision problem*

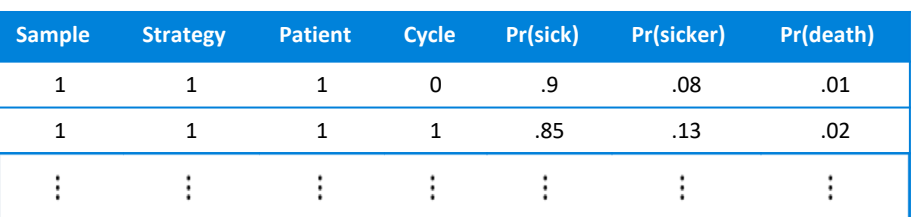

#### **State probabilities**

#### **Expected values (costs and QALYs)**

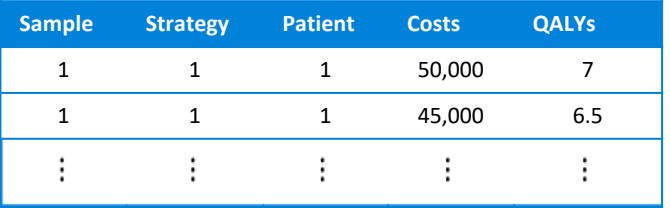

We can then think about the steps/functions needed to produce that output

#### Markov modeling steps 1. Set treatment strategies and patients (input data) 2. Sample parameters for PSA 3. Simulate state probabilities Modeling pipeline input data  $\leftarrow$  make input data() params <- get\_params() stprobs <- sim stateprobs(input data, params) ev <- sim\_ev(stprobs, input\_data, params) icer out <- icer(ev) psa\_out <- psa(ev)

- 4. Simulate costs & QALYs
- 5. Perform CEA
	- a. ICER
	- b. PSA

## **Lesson 1 cont'd: convenient model inputs**

*A convenient way to model multiple treatment strategies (n = 5) and patients (n = 10) is to create a single data frame (the "input data")*

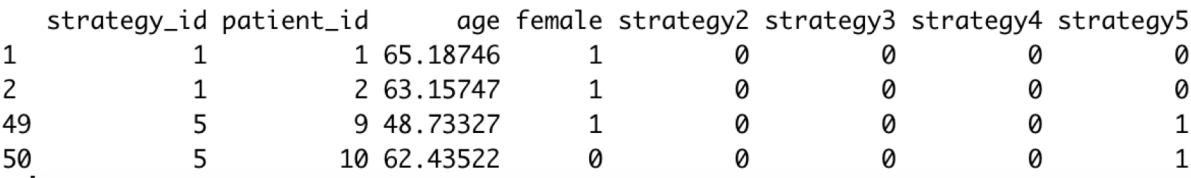

*In a PSA, the parameters are drawn from suitable probability distributions:*

*Multinomial logit coefficients for sick* $\rightarrow$  sicker transition (same for sick -> death)

strategy2 strategy3 strateav4 strategy5 intercept female aae  $-0.1987610309 - 0.5188277554 - 0.3727531176 - 0.0015692633 - 1.6293260952 0.0007976859 - 0.1043042118$ 

*Coefficients for rate parameter of sicker*  $\rightarrow$  *death transition Recall that we need simulation results for every* 

intercept female age  $-1.159677128$  0.004135311  $-0.100374964$  *strategy, patient, and PSA sample. An important consideration is whether to draw the parameters once at each iteration (as shown here) or to draw all at once (i.e., to vectorize)*

## **Lesson 2: choose a style guide and stick to it**

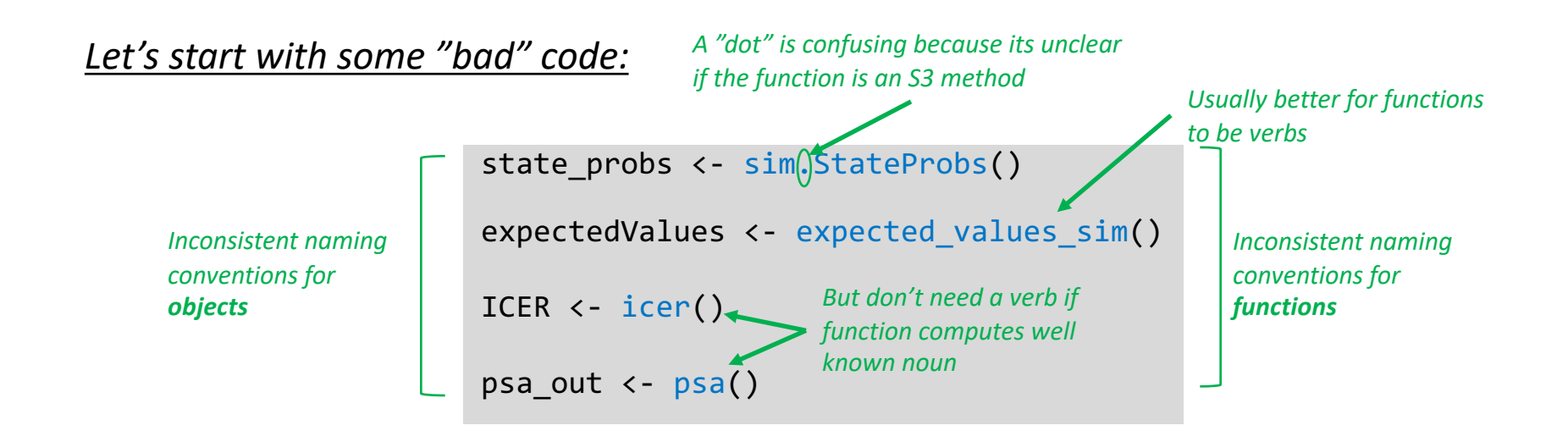

#### *Some better code:*

```
stateprobs <- sim stateprobs()
expected values <- sim expected values()
icer out <- icer()
psa out \leftarrow psa()
```
## **Lesson 3: write modular code**

```
sim stateprobs <- function(input data, params,
                           n samples, n cycles, x0) {
  for (s in 1:n_samples) { 
    for (i in 1:nrow(input data)) {
      # A bunch of code to sample the parameters here
      params sample <- list()
      for (i in 1:n params) \{k <- ncol(params[[j]]$mean[j])
        params_sample[[j]] <- rnorm(k, params[[j]]$mean, 
                                     params[[]]ssd)}
       }
    # A lot of code to get transition probability matrix
    # Predict probabilities with multinomial logit
    # Predict probabilities with exponential model
    # More code to simulate the Markov chain
     for (t in 1:n cycles) \{x[t + 1, ] \leftarrow x[t, ] %*% p
     }
  } # End loop of input data
} # End loop over treatment strategies
```

```
sim stateprobs1 <- function(input data, params,
                                n cycles, x0 {
  params sample \langle - \text{sample parameter}(n = 1, \text{params})\rangletpmat < tpmatrix(input data, params sample)
  sim markov chain(x0, p = tpmat, n cycles
}
```
vs

```
sim_stateprobs <- function(input_data, params,
                           n samples, n cycles, x0) {
 for (s in 1:n_samples) { 
   for (i in 1:nrow(input data)) {
     sim stateprobs1(input data, params, n cycles, x0)
   }
  }
}
```
- Why?
	- Can read the code almost like reading the English language (*transparency*)
	- Easier to test functions and identify source of bugs (*reliability*)
	- Easier to refactor when adding new features (*extensibility*)

## **Lesson 3 cont'd: modularizing the construction of the transition probability matrices**

```
tpmatrix <- function(input data, params)
rbind(
   tp sick(input data, params),
   tp sicker(input data, params),
   c(\theta, \theta, 1) # Death is an absorbing state
 )
)
```
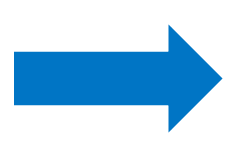

}

sicker sick death  $\lceil 1, \rceil$  0.7553365 0.1585003 0.08616317  $[2,]$  0.0000000 0.7441817 0.25581834 [3,] 0.0000000 0.0000000 1.00000000

```
tp sick \leftarrow function(input data, params) {
  beta <- params[c("sick sicker", "sick death")]
 x \leftarrow make x(input data, beta[[1]])
 mlogit probs(x, beta)}
```
#### *Transition probabilities from sick state predicted from multinomial logit model*

mlogit probs  $\leftarrow$  function(x, beta) {

}

```
# General code to predict probabilities given 
# coefficients from a multinomial regression
```
#### *Transition probabilities from sick state Transition probabilities from sicker state*

```
tp sicker \leftarrow function(input data, params) {
  beta <- params[["sicker death"]]
  x \leftarrow make x(input data, beta)
  rate \leftarrow exp(x \frac{8*}{8} t(beta))
  prob death \leftarrow 1 - exp(-rate)
  c(sick = 0, sicker = 1 - prob death, death = prob death)}
```
#### *Create "input matrix" by selecting columns of input data corresponding to parameters*

```
make x \leftarrow function(input data, params) {
  input data[, "intercept"] \leftarrow 1 # Add intercept
  as.matrix(input data[, colnames(params)])
```
### **Lesson 4: vectorize R code when feasible**

- In our toy model with 5 treatment strategies, 10 patients, 20 (annual) model cycles, and 1,000 PSA samples, there are  $5 * 10 * 20 * 1,000 = 1,000,000$  iterations
- Looping many times in pure R can be slow; the prior code runs in  $\sim$ 45 seconds

0.2902243

0.3308637

We can speed up the code considerably ( $\approx$ 2 seconds) by vectorizing (looping with compiled code) with hesim

*Using hesim::tpmatrix()to precompute transition probabilities for every combination of ID variables*

sick.sick sick.sicker sick.death sicker.sick sicker.sicker sicker.death death.sick death.sicker death.death 1: 0.7648088 0.1412419 0.09394930 0 0.6996350 0.3003650 0  $\mathbf{1}$ 0.7408574 0.1577365 0.10978398 0 0.6651783 0.3348217 0 0 1  $3: 0.7368429$ 0.1585800 0.11456486 0 0.6576189 0.3423811 0 1

0.7097757

0.6691363

0

 $\Omega$ 

0.7701127 0.1401260 0.08817804 5: 0.7429434 0.1572912 0.10733075

> *The GitHub repo for this presentation shows how the non-vectorized code can be slightly tweaked to create transition matrices in a vectorized manner. hesim will then implement a Markov chain (written in* C++*) for each row in the table above*

0

0

Ø

Ø

1

 $\mathbf{1}$ 

sample strategy\_id patient\_id

 $\mathbf{1}$ 

 $\mathbf{1}$ 

 $\mathbf{1}$ 

 $\mathbf{1}$ 

 $\mathbf{1}$ 

1

5

 $1:$ 

 $2:$ 

 $3:$ 

 $4:$ 

 $5:$ 

 $\mathbf{1}$ 

 $\mathbf{1}$ 

 $\mathbf{1}$ 

 $\mathbf{1}$ 

 $\mathbf{1}$ 

## **Concluding thoughts**

- R is a good software tool for decision modeling but its important to following good software practices
- If done carefully, it can result in very transparent modeling; however, writing transparent code is a lot of extra effort and neither academia, industry, or consulting provide strong incentives for doing this
- There is a lot of potential to leverage open-source packages to make work more efficient and less error prone; we should work together more
- We aren't software engineers, but we should try to write code a little more like them